## QCLean For IE Crack Free [April-2022]

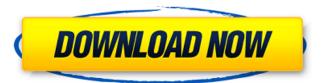

QCLean For IE Crack+ Free Download [32|64bit]

QCLean for IE collects information on what news feed items you might not like seeing, and makes it easy to remove them. Features: QCLean for IE is a browser add-on that removes Facebook ads, suggested pages, as well as posts from the news feed page. The task is performed without user intervention - a silent mechanism is used. Once such items are detected, they

are automatically removed. QCLean for IE Description: News Feed Neutralizer is a browser add-on that removes Facebook ads, suggested pages, as well as posts from the news feed page. The task is performed without user intervention - a silent mechanism is used. Once such items are detected, they are automatically removed. QCLean for IE Description: QCLean for IE works quietly in the background, removing unnecessary media items

from the user's news feed without their knowledge or interference. What's New in this version: Screenshots: See larger Screenshots below.. QCLean for IE Copyright notice: QCLean for IE is a freeware (shareware) browser add-on that is completely free, i.e. neither sponsored nor endorsed by third parties. You are allowed to use QCLean for IE under the terms described on the official website (downloadable) Both the text

and the icons were created by wizogskun. InstallNotes also includes Some browser add-ons that may be of interest to you:Q: Saving Multiple Input Fields (Pre-save hook) to DB I would like to save the values of several inputs to a MySQL table with a Pre-save Hook. Input Fields: main input = ";\$main input2 = "; I have already created my Pre-save function which looks like this: public function pre save(\$event) { \$vars = c

raft()->request->getPost('sa
mple1'); \$vars2 = craft()->re
quest->getPost('sample2');
if(!empty(\$vars)
&&!empty(\$vars2)) { \$

**QCLean For IE** 

This add-on is designed for Internet Explorer. After installation, you can easily remove Facebook adverts, suggested pages and posts from Facebook news feeds without a trace of browser activity. The extension is the

result of a combination of experience in the Internet field and the knowledge of the blocking program requests that was made available. Facebook promotions on the pages of other websites, articles that are recommended to the user (from sidebar, search engine) and posts and other similar items that appear in the news feed on the page are all detected and deleted without leaving traces behind. All information about blocked

pages is stored in the browser's extension. The current version of the extension uses the plug-in mechanism to obtain website details. Working principle: When an advertisement is scanned on a website, our plug-in detects it and identifies it as a promotional item. The page is then downloaded and a task is started to remove the content from the server. The list of removed URLs is transferred to the browser extension.

Benefits: Facebook advertisements are removed from the page without user permission. They may be changed to friends and friends of friends. Facebook newsfeeds are cleaned of promoted and suggested articles. The user is no longer interested in browsing those pages. The ads are viewed even if the page is blocked by your browser. How to install: To install the add-on, simply follow the instructions provided in the attached

manual. Some free software is protected with copy right or trademark: Windows, Internet Explorer and all other items used in the installation process. In order to download the file, you need to unblock the software. The instructions are provided in the manual. We do not encourage using software that is unlicensed. If you have already unblocked the software, you can ignore these instructions. Comments Can it be used for that Russian site? I have 5 years

of seeing the ads on my FB, it is like they work all the time. I guess those ads will not be on the site from now on. Can it be used for that Russian site? I have 5 years of seeing the ads on my FB, it is like they work all the time. I guess those ads will not be on the site from now on.Q: How do I use python subprocess.check output to exec a command with spaces in it I'm having an issue b7e8fdf5c8

**OCLean For IE For Windows** 

What's New in the?

The tool works with windows as well as with all Internet Explorer versions. On a Windows computer you only need to download a few tools to use QClean for IE. Remove my comments from Facebook Get my comments on your Facebook fans page Who can use it The software is designed to be used by the majority of webmasters. The

program also works with the most popular webhosts - the ones that have comments. How to use QClean for IE QCLean for IE is simple to use and install. All you need to do, is to download the software, save it anywhere you wish, and run it. If needed, you can also select a location and the start button to view all features of the tool. In the Preferences window, you can set the start and working URLs to your liking. The settings window

allows you to access the same page as before, or any number of other sites. You can choose which and how many pages from your page are allowed to be removed. QClean for IE FAQ QCLean for IE is a versatile and effective tool for webmasters that wish to remove comments from the Facebook feed. QClean for IE removes annoying comments on the Facebook feed - what more can you ask for? The tool is designed as an invisible add-on for the

browser, and it simply works. Download this add-on now and follow its instructions to set your homepage or any other links to be protected. Free download of QClean for IE by QClean for PC - All properties of any internet browser can be easily protected with this tool. You will only need to download the PC version of QCLean for IE and run it in order to remove unwanted comments from the Facebook feed. Download and install this

software for free. Download QCLean for PC - QCLean for PC is an effective tool for all Internet browsers. It has builtin settings for all the most popular browsers. QCLean for PC can detect and remove unwanted comments from the Facebook feed. In addition to this, the add-on works with all other pages. Once installed on a PC, you can remove comments that are published in the news feed of any page. Any unwanted news feeds can be

removed without the user having to do anything. All the user needs to do is visit the homepage and follow instructions in order to remove all posts and

**System Requirements For QCLean For IE:** 

CPU: Intel Core i5 Processor or equivalent. Operating System: Microsoft Windows 7 64-bit. Hard Disk: 1 GB free hard disk space. RAM: 1 GB free RAM. DirectX: Version 11. Mouse: Standard mouse with a resolution of 1600 x 1200. How to Download: To download install Injustice: Gods Among Us download link you have to click on the download button To Download the Apk of

## INJUSTICE: GODS AMONG US.

https://laissezfairevid.com/easy-label-printer-11-9-18-crack-keygen-for-lifetime-pc-windows/https://theangelicconnections.com/wp-

content/uploads/2022/07/Audioro\_Motorola\_RAZR\_Converter\_Crack\_\_Free\_Registration\_Code.pdf
https://aalcovid19.org/wp-

content/uploads/2022/07/All\_Downloader\_Crack\_License\_Code\_Keygen\_3264bit\_2022.pdf

https://www.mcgill.ca/procurement/system/files/webform/keyboard-sample-trigger.pdf

https://www.careerfirst.lk/system/files/webform/cv/Hot-Copy-Paste.pdf

https://studiolegalefiorucci.it/2022/07/04/iava-barcode-reader-crack-mac-win/

http://marianafloresdecamino.net/?p=2366

https://resistanceschool.info/screens-crack-with-serial-key-free-download-updated-2022/

https://restorativejustice.org.uk/system/files/webform/SQLiteDoctor.pdf

https://www.skattepunkten.se/en/system/files/webform/AguaSoft-SlideShow-Premium.pdf

https://bestwaytofreedom.com/flep-crack-for-windows-final-2022/

https://www.greatescapesdirect.com/2022/07/any-pdf-password-remover-crack-registration-code-

free-download-mac-win/

https://caringcounselingllc.com/asset-upnp-whs-3264bit/

 $\frac{http://to-portal.com/upload/files/2022/07/Axdy9VKYceAp1TvLQbRt\_04\_c82e787caa3ea382cad02397d84b7ad0\ file.pdf$ 

http://insenergias.org/?p=23639

http://fritec-doettingen.ch/?p=22769

https://totoralillochile.com/advert/matsim-1-41-crack-download-for-windows-april-2022/

http://www.giffa.ru/who/free-lit-reader-crack-activator-download-win-mac-updated-2022/

https://endlessorchard.com/emicsoft-sony-video-converter-crack/

https://stoonar.com/wp-content/uploads/2022/07/WinTiler 2 With Serial Key WinMac April2022.pdf